# **GETTING STARTED GUIDE**

How to Create & Submit a Repair Rework

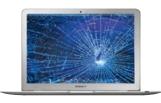

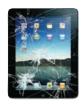

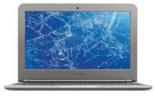

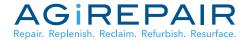

#### CREATE & SUBMIT A REPAIR REWORK

Once you're logged into your account, please go to the **ORDER MANAGER** tab to begin creating your rework.

- Utilize the **SEARCH** feature to search by Work Order #, PO #, Reference # or Serial # if you cannot find the work order the device is on.
- Select VIEW for the work order that contains the device that needs to rework performed.

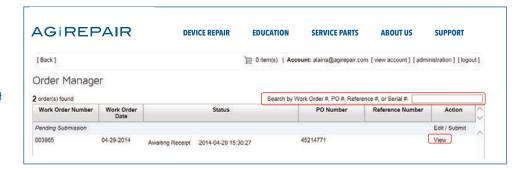

- After your device is located, click REWORK
- A display box will appear to add a detailed rework comments. Please add as much detail as possible to help expedite the diagnosis and rework process.
- Click **SUBMIT** and the rework repair will automatically be added to your shopping cart.

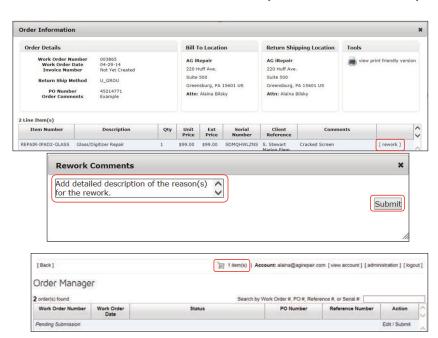

Click on the **SHOPPING CART** to review and finalize your rework order.

- The rework will appear in your cart in red along with the original work order number.
- You can always edit and delete information if a mistake is made by utilizing the paper/ pencil icon to edit and the red "X" to delete.
- Along with the work order #, all other pertinent information (ex: Serial #, Reference #, etc.) originally submitted on the work order will be transferred to the rework order.
- Click CHECK OUT to submit your rework order.

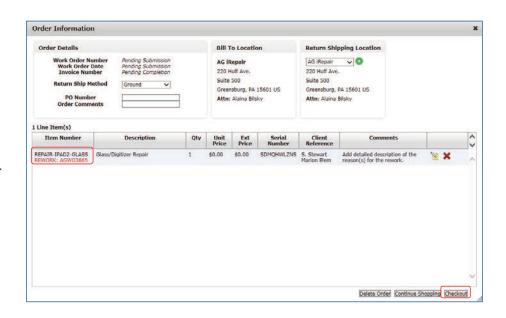

• After checking out, you will receive confirmation that your rework was submitted.

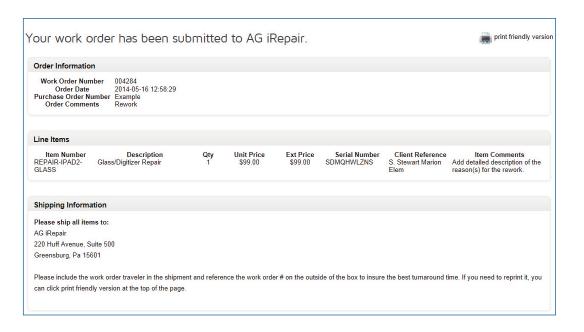

• You will also receive an email notification detailing your rework order.

| Company Name: AG iRepair                                                                                                    |                         |     |            |           |               |                        |                   |
|----------------------------------------------------------------------------------------------------|-------------------------|-----|------------|-----------|---------------|------------------------|-------------------|
| Customer Name: Alaina Bilsky                                                                                                    |                         |     |            |           |               |                        |                   |
| Email: alaina@agirepair.com                                                                                                    |                         |     |            |           |               |                        |                   |
| Address: 220 Huff Ave. Suite 500 Greensburg, PA 15601                                                                           |                         |     |            |           |               |                        |                   |
| Phone: 724-838-1170 X155                                                                                                    |                         |     |            |           |               |                        |                   |
| Work Order Number: 015975                                                                                                    |                         |     |            |           |               |                        |                   |
| Order Date: 07-28-15                                                                                                    |                         |     |            |           |               |                        |                   |
| Selected Shipping Method: Ground                                                                                                |                         |     |            |           |               |                        |                   |
| Purchase Order Number: Example                                                                                                  |                         |     |            |           |               |                        |                   |
| Account Rep: Jeremy Bilsky                                                                                                    |                         |     |            |           |               |                        |                   |
| Order Comments: Rework                                                                                                    |                         |     |            |           |               |                        |                   |
| Total Repairs: 1                                                                                                    |                         |     |            |           |               |                        |                   |
| ·                                                                                                    |                         |     |            |           |               |                        |                   |
| REPAIR-IPAD2-GLASS x 1                                                                                                    |                         |     |            |           |               |                        |                   |
|                                                                                                    |                         |     |            |           |               |                        |                   |
| Item Number                                                                                                    | Description             | Qty | Unit Price | Ext Price | Serial Number | Client Reference       | Item Comments     |
| REPAIR-IPAD2-GLASS                                                                                                    | Glass/Digitizer Repair  | 1   | \$0.00     | \$0.00    | SDMQHWLZNS    | S. Stewart Marion Elem | REWORK: AGWO4711. |
| KEI AIN II ABZ GBASS                                                                                                    | olassy bigitizer repair | -   | φο.σσ      | φο.σσ     | SDING WILLIO  | or occurre marion elem | NEWONNI AGVIOTATI |
| Please ship all items to:                                                                                                    |                         |     |            |           |               |                        |                   |
| ·                                                                                                    |                         |     |            |           |               |                        |                   |
| AG iRepair                                                                                                    |                         |     |            |           |               |                        |                   |
| 220 Huff Avenue, Suite 500                                                                                                    |                         |     |            |           |               |                        |                   |
| Greensburg, Pa 15601                                                                                                    |                         |     |            |           |               |                        |                   |
|                                                                                                    |                         |     |            |           |               |                        |                   |
| Please include this work order traveler in the box and use the prepaid shipping label to ship the repair order to our facility. |                         |     |            |           |               |                        |                   |
|                                                                                                    |                         |     |            |           |               |                        |                   |
| Thank you for your continu                                                                                                    | ued business.           |     |            |           |               |                        |                   |
| www.agirepair.com                                                                                                    |                         |     |            |           |               |                        |                   |

• Print the work order traveler and include with your shipment, along with your free UPS shipping label.

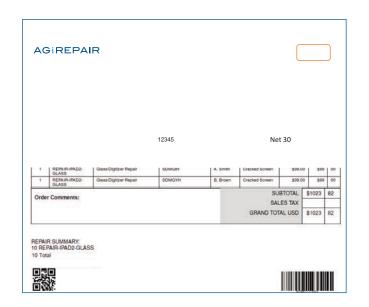

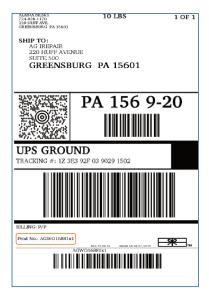

#### ADDITIONAL HELPFUL INFORMATION

- Reworks can be shipped individually or with another work order you have to ship for repairs.
- Reworks are not limited to one, you can add as many as needed all on one rework order or you can submit them individually, whichever you prefer.

# **CONTACT US**

We are here to help! Please contact us if you have any questions or need further assistance.

#### **Alaina Bilsky**

Educational Business Development alaina@agirepair.com 1-888-325-5713 x155 www.agirepair.com

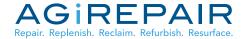